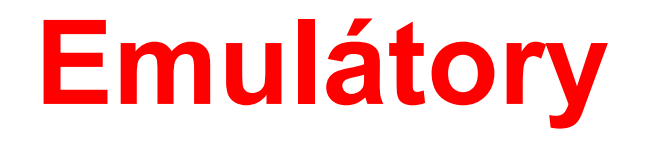

### **Autor:** Martin Fiala

### Spouštění programů a her z jiných OS nebo jiných platforem.

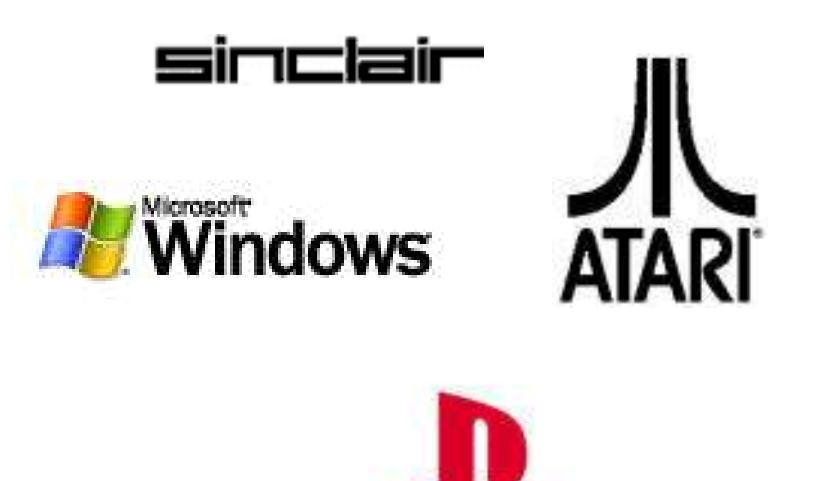

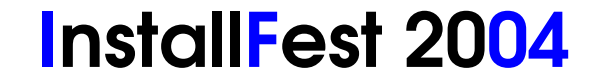

www.installfest.cz

**C** commodore

# **Úvod**

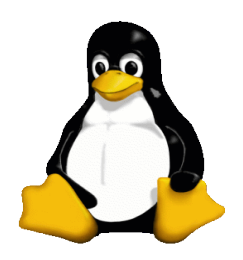

### ● **Proč chceme emulovat?**

- nemáme přístup k dané platformě nebo je problematický a nepohodlný
- absence oblíbeného programu pod GNU/Linuxem
- firemní software na zakázku pro jiný OS

#### ● **Co chceme emulovat?**

- jinou platformu
- celý počítač (architektura x86)
- operační systém?

### **Trochu historie**

- **Co bylo před PC?**
	- 1982: Atari 600/800 XL, Commodore C64, Sinclair ZX Spectrum
	- 1985: Atari 520 ST
	- 1987: Commodore Amiga 500
	- 1992: Commodore Amiga 1200
	- další herní konzole
- **Nejpoužívanější operační systémy na PC**
	- 1991: MS-DOS 5.0
	- 1994: MS-DOS 6.22
	- 1995: Windows 95
	- a tak dále

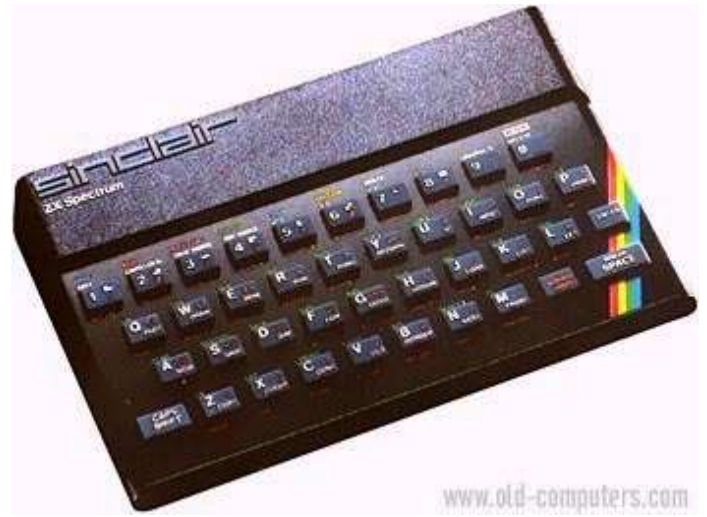

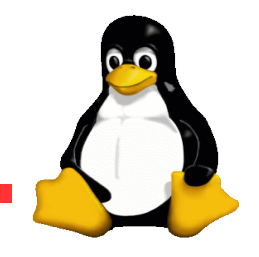

## **Typy emulátorů**

- **Emulátory jiných platforem**
	- ZX80, C64, Atari 800, Atari ST, Amiga, ...
	- PlayStation, Gameboy, Sega, ...
	- $-M.A.M.E.$
	- PowerPC, MIPS, IA64, ...

#### ● **Emulátory x86**

- Bochs
- VMware
- QEMU
- **Emulátory DOS/Windows?**
	- DOSEMU, DOSBox
	- Wine, CrossOver Office, Transgaming Cedega
	- Win4Lin

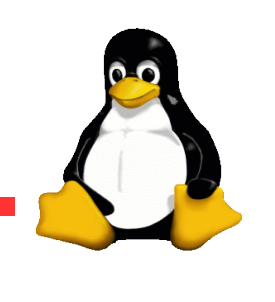

### **Emulátory jiných platforem**

- **Sinclair ZX Spectrum (ZX80/ZX128)**
	- 8bitová architektura
	- 48kB RAM
	- velké množství her na internetu
	- množství emulátorů
	- XZX, fuse, XZX-Pro, xspect, ...

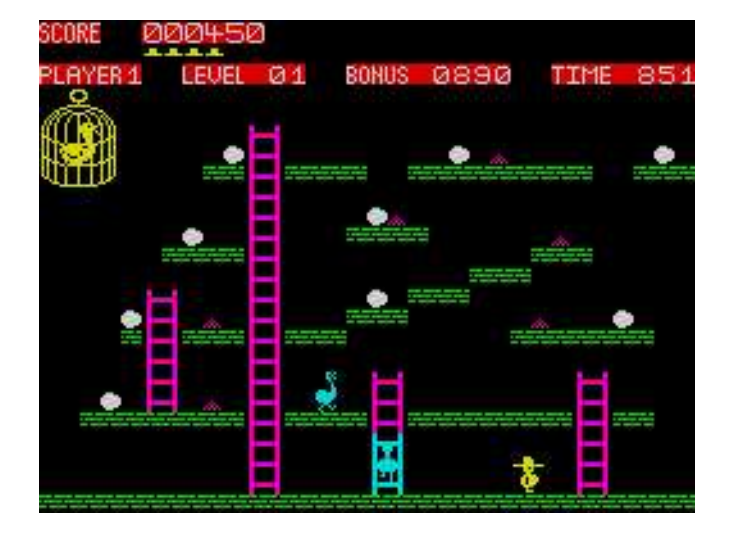

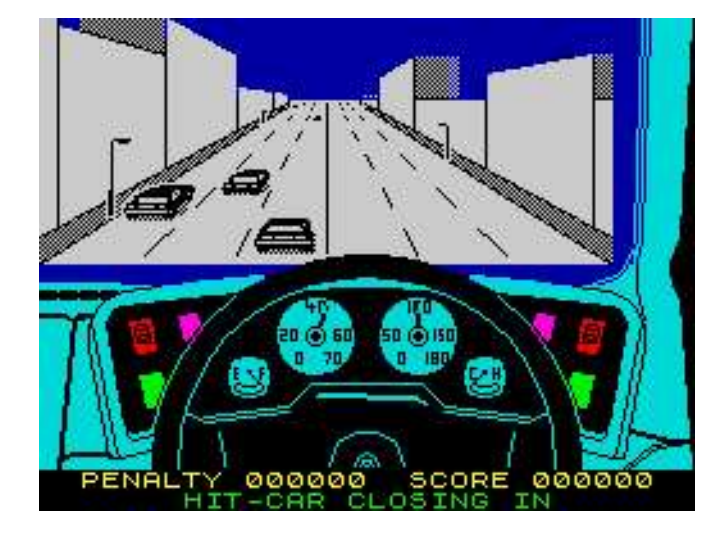

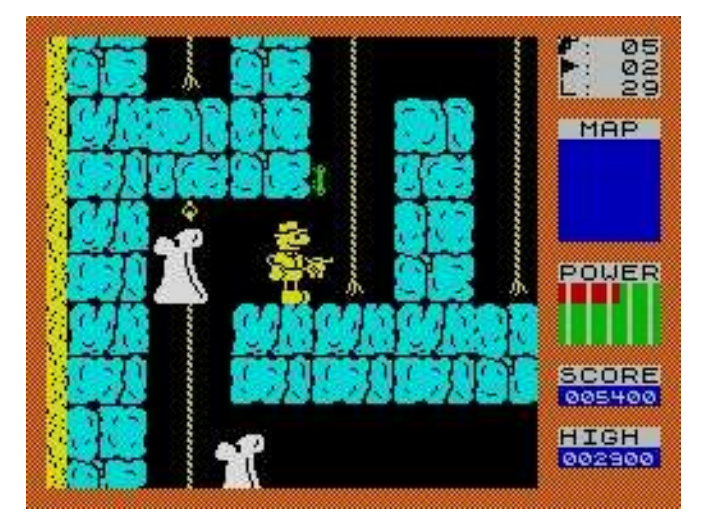

● **M.A.M.E. (Multiple Arcade Machine Emulator)**

- emulátor arkádových automatů
- velké množství her, ale většina je chráněna autorskými právy
- kvalitní emulátor XMAME (http://x.mame.net)

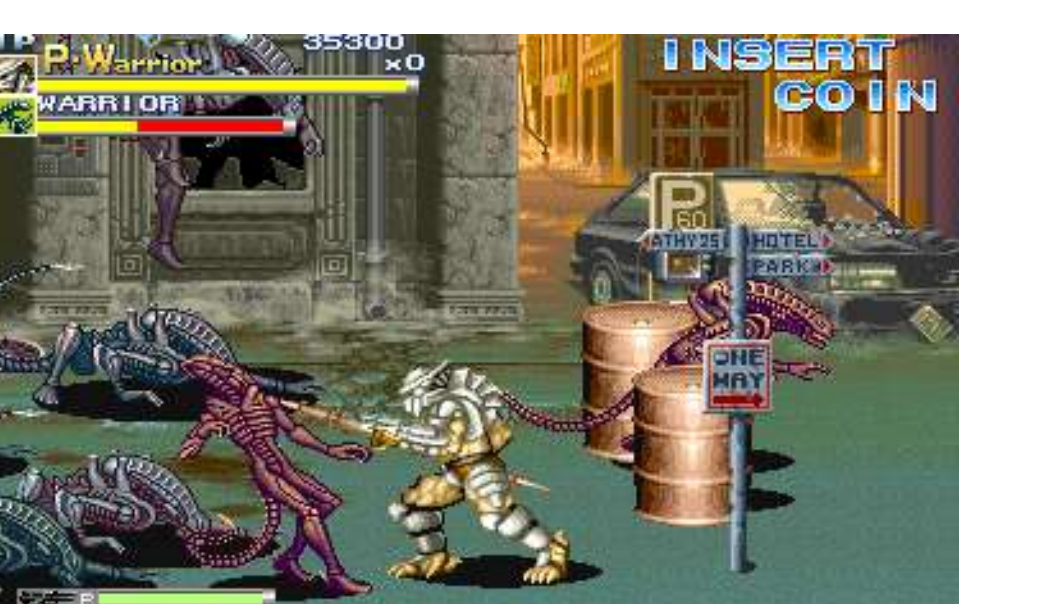

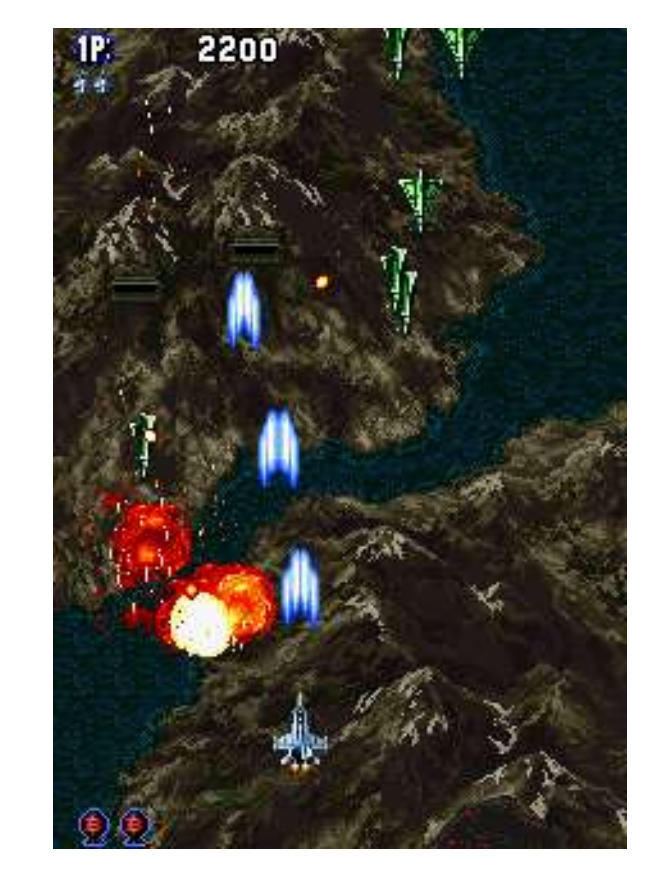

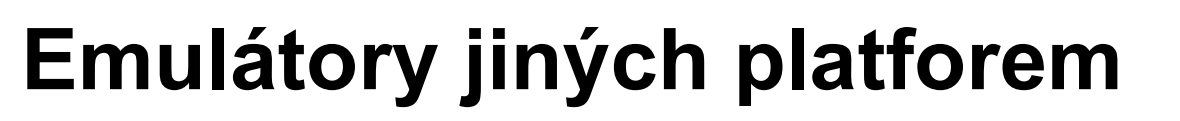

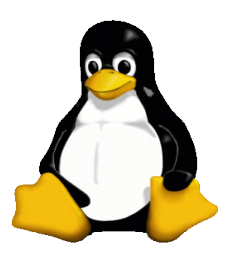

### **Emulátory x86**

#### ● **Bochs**

- emuluje procesory od i386 po 686
- instrukce MMX, SSE, SSE2 a 3DNow!
- až 4 procesory
- CD mechaniky, 2 diskety, pevné disky, sériový a paralelní port, síťová karta, ...
- překládá x86 instrukce na instrukce Vašeho procesoru -> *pomalý*
- Linux, Windows 95, DOS, Windows NT 4, ...

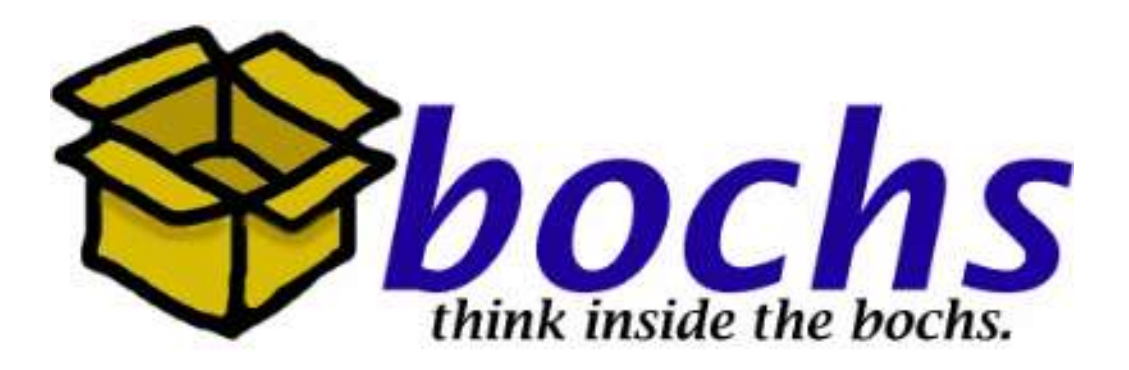

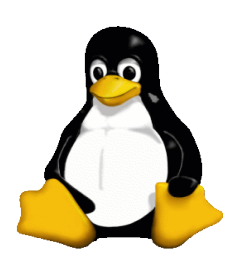

## **Emulátory x86**

#### ● **VMware**

- není to emulátor, ale *virtualizér*
- velmi rychlý, většinu instrukcí provádí přímo na procesoru a pouze některá volání emuluje
- vlastní procesor, paměť, grafická karta, síťová karta, cdrom/dvd, přístup na disky, porty včetně USB
- vyžaduje ke své funkci jaderný modul, ale funguje bez problémů na 2.6.x jádrech
- komerční :(
- 30denní zkušební verze

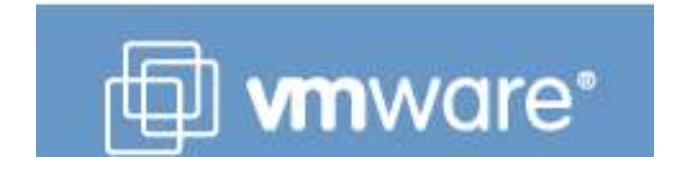

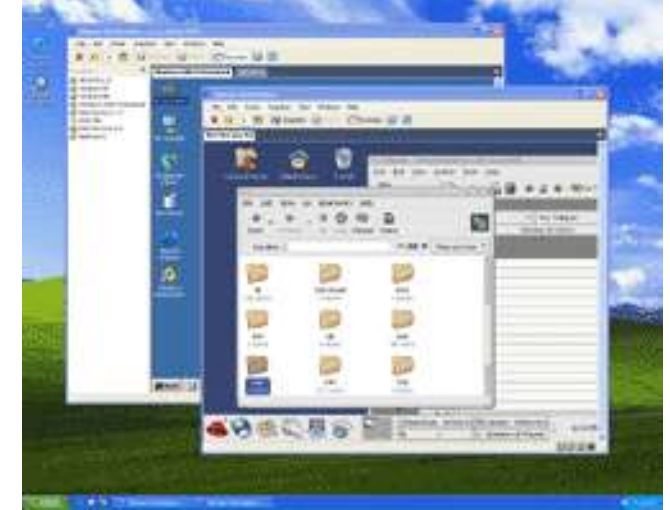

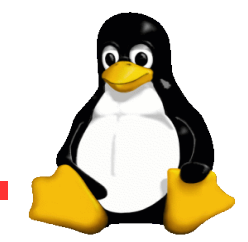

### **Emulátory DOS**

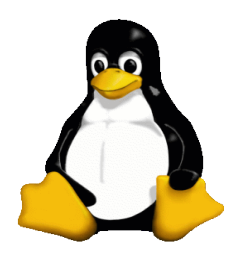

### ● **DOSEMU**

- poměrně rychlý
- umožňuje běh 16bitových aplikací i 32bitových v chráněném módu
- vyžaduje nějaký DOS, např. FreeDOS
- přístup na diskety, disky, CD, paralelní a sériový port
- emulace zvukové karty
- možnost nastavit typ a rychlost procesoru, velikost paměti
- kompatibilita s některými DOSovými hrami není nejlepší
- vhodné pro spouštění DOSových aplikací, různých účetních, skladových a dalších programů

#### www.installfest.cz

### **Emulátory DOS**

#### ● **DOSBox**

- není příliš rychlý
- vynikajicí emulátor na hry
- vysoká kompatibilita
- emuluje DOS i na jiných než x86 platformách
- nastavitelná rychlost emulace
- disky, disketové mechaniky, zvuková karta
- možnost emulace General MIDI pomocí Timidity

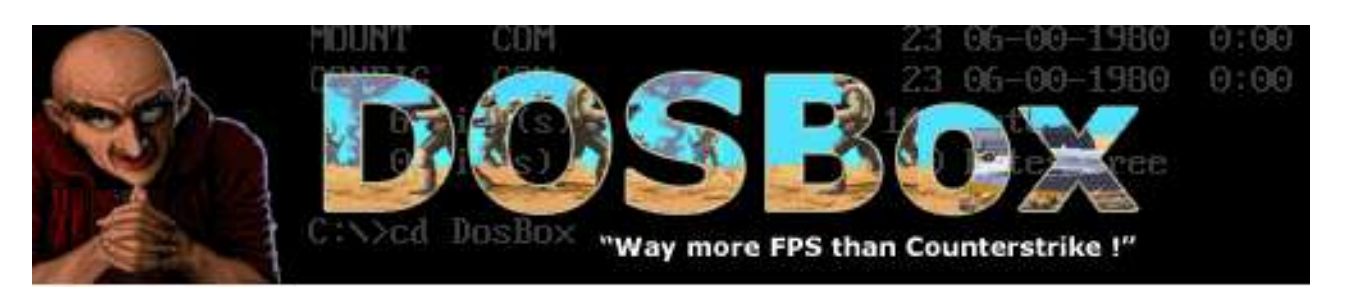

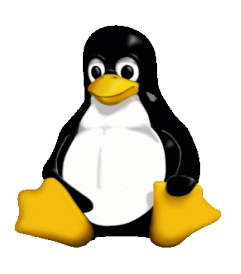

### **Emulátory Windows**

#### ● **WINE (Wine Is Not an Emulator)**

- implementace Windows API funkcí
- nevyžaduje MS Windows
- problémy s kompatibilitou
- pro některé aplikace postačující řešení
- základ pro další projekty

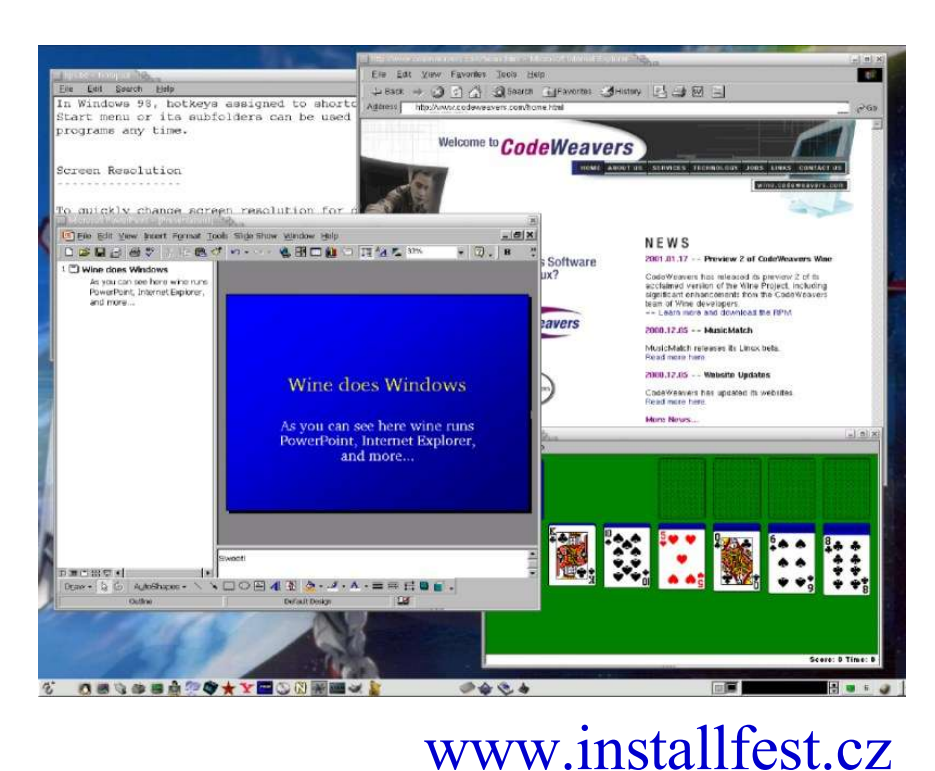

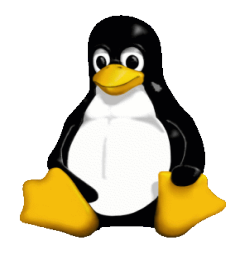

### **Emulátory Windows**

- **CrossOver Office**
	- velice dobrá kompatibilita *podporovaných aplikací*
		- Microsoft Office
		- Adobe Photoshop
		- Macromedia Flash MX
		- Macromedia Dreamweaver MX
		- Lotus Notes a další
	- jednoduchá instalace
	- komerční :(
	- 30denní zkušební verze
	- optimistické vyhlídky

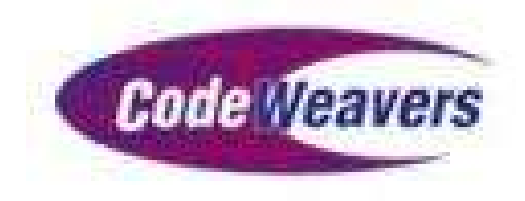

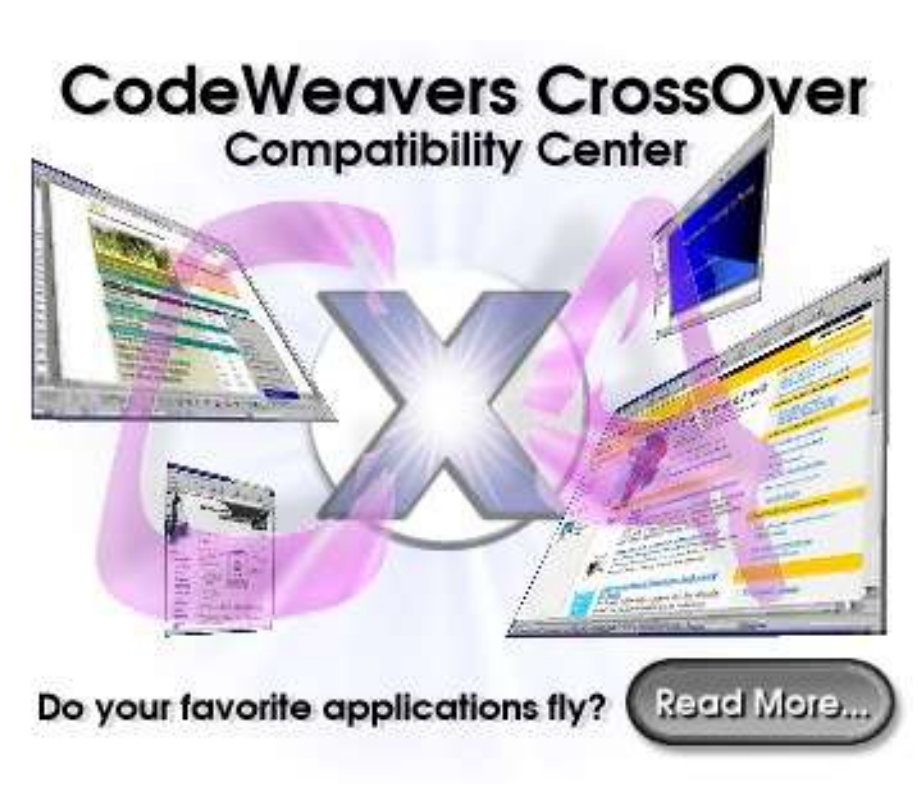

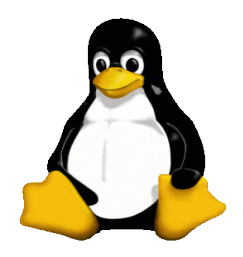

### **Emulátory Windows**

- **Transgaming Cedega (dříve WineX)**
	- implementace DirectX API
	- zaměřeno především na hry
	- prakticky stejná rychlost jako pod Windows
	- využívá OpenGL
	- rychle se rozvíjející
	- komerční :(
	- časově omezená zkušební verze

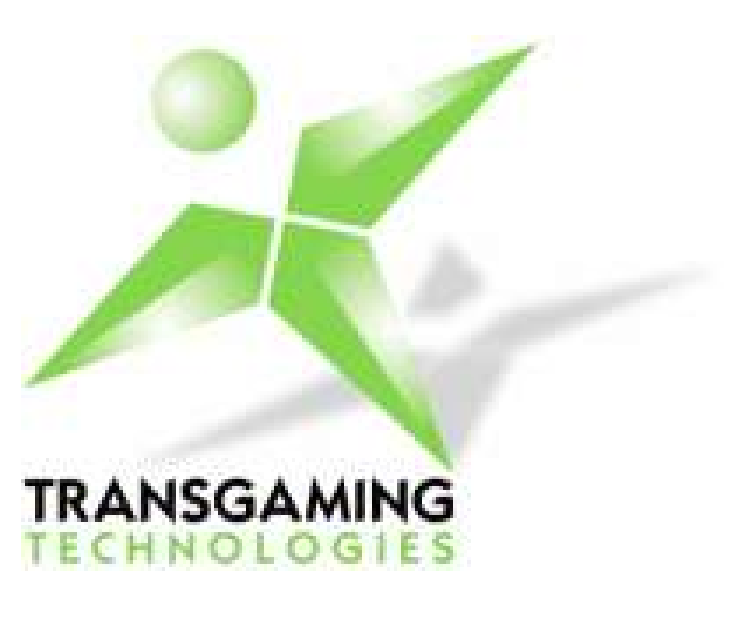

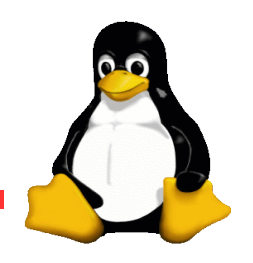

- **Neexistence požadovaného software**
- **Nemožnost spustit software využívaný ve Vaší firmě**
- **Nedostatečná kompatibilita s Windows aplikacemi**

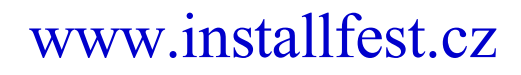

### **Závěrem**

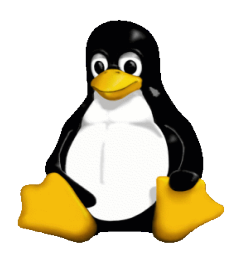

**Několik ukázek :-) Prostor pro Vaše dotazy**

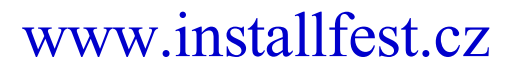

### Děkuji Vám za pozornost

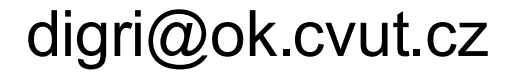